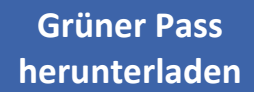

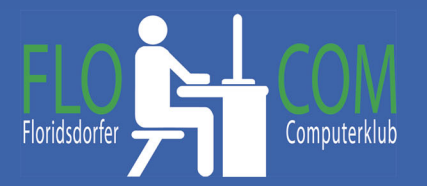

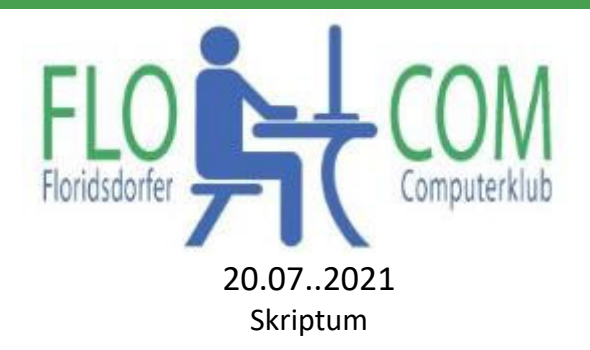

© Christina Kössner

# **Grüner Pass herunterladen**

Auf https://www.gesundheit.gv.at/ kann man sich den "GRÜNEN PASS" bereits

### herunterladen.

Ihr braucht dazu eine Handysignatur oder eine Bürgerkarte. Wie bereits gelernt (Skript auf Online Lernen) kann man die Handysignatur an einigen Stellen beantragen.

## Auf der Seite ist zu lesen:

#### ' Grüner Pass

"Getestet, geimpft oder genesen": Das sind die Voraussetzungen, um als Person zu gelten, von der ein geringes Risiko einer Ansteckung mit dem Corona-Virus (SARS-CoV-2) ausgeht. Der Grüne Pass beinhaltet Nachweise ("Zertifikate"), dass man eine Corona-Schutzimpfung erhalten hat (**"Impfzertifikat"**), einen aktuellen negativen Corona-Test hat (**"Testzertifikat"**) oder von COVID-19 genesen ist (**"Genesungszertifikat"**).

Nach dem **Login** können Sie in der **Anwendung Grüner Pass** verfügbare Zertifikate aufrufen. Im ELGA-Portal sind keine Zertifikate mit QR-Code vorhanden. Sie können im ELGA-Portal jedoch den e-Impfpass einsehen und z.B. einen Ausdruck (Impfnachweis) erstellen.

**Hotline Grüner Pass** der AGES: **0800 555 621** sieben Tage in der Woche, von 0 bis 24 Uhr! (Für alle Fragen und Anliegen zum Grünen Pass und zu den Zertifikaten.)

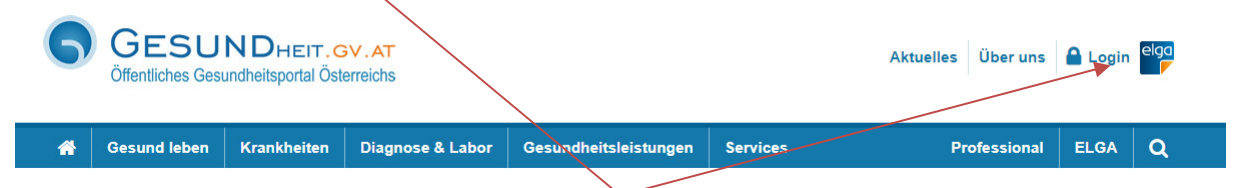

Hier auf Login oder auf dem gekennzeichneten LINK.

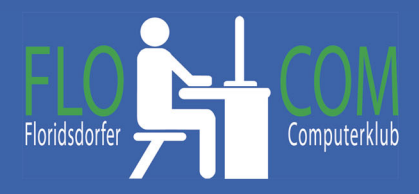

Es erscheint die Auswahl, womit man sich anmelden möchte:

## Login mittels Bürgerkarte / Handy-Signatur

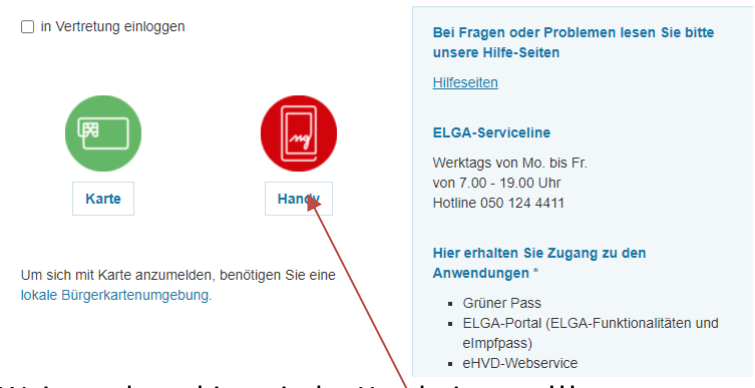

Weiter geht es hier mit der Handysignatur!!! Ihr gebt eure Daten ein und klickt auf Identifizieren!

Auf dem Handy scheint nun eure App der Handysignatur auf und ihr scannt den aufscheinenen QR Code ein.

## Es scheint auf: Folgende Anwendungen stehen zur Verfügung: **Grüner Pass DECK** ■ Hier kommen Sie zu Ihren Corona-Zertifikaten ⇒ Grüner Pass Folgende Corona-Zertifikate können Sie hier anzeigen und ausdrucken: Geimpft: Zertifikat über erste und zweite Teilimpfung Getestet: Zertifikat über PCR Test, Antigentest sowie Selbsttests Genesen: Zertifikat über eine COVID-19-Erkrankung Hier klicken  $\angle$  und weiter auf das Zertifikat. Impfzertifikate Impfstoff Impfdatum 29.04.2021 Covid-19 Vakzine 08.04.2021 Covid-19 Vakzine  $\mathcal{D}_{\text{IRUST}}$ Mobiltelefonnummer/Benutzername Diese könnt ihr ausdrucken. Es ist hier der CR Code  $\bullet$ drauf, den ihr überall verwenden könnt. Signatur Passwort Besonders, wenn ihr verreist ist das interessant.www.flocom.at © Christina vorstand @flocom.at © Christina vorstand control of the set of the set of the set of the set of the set of the set of the set of the set of the set of the set of the set of the set of the set of t